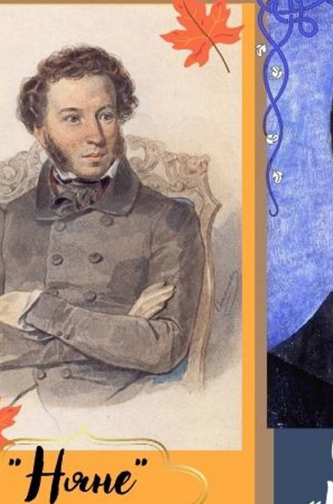

Подруга дней моих cypoloix, lanydka gporxnaor nove! Ogna в игуши лесов  $cc$ nobo $x$ Dalno, galno mbi negeuit Menor. To nog oknovu cloeŭ clemanyor Горюсии, дудто на racax, И медлят полиннутно cnumble  $\boldsymbol{\beta}$  mboux navaopuyennoix  $p$ yka $x$ . Jocka, npegrylembux, zadomov I ecnorm mloro leeracno  $\psi$ lo rygumcor mede...

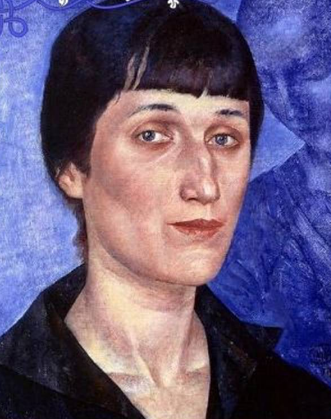

(muxombopenne «Movumba» douro nanucano Axuamoloŭ f 1915 *i. no nobogy* npogovmealmeñco Первой липровой boŭnov.  $\bm{\partial}$ mo npuzoi $\ell$  k dory c npocodoŭ o прекращении nebugannoù panee boŭnov.

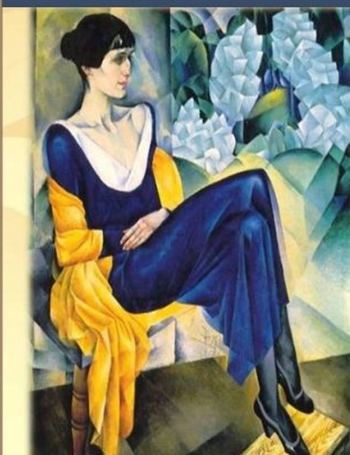

Cracmunbue racol не надлюдают. Coquier  $C^{0}$ He nagodno unoro odpaznya,

Korga b wazax пример стиза. Partycol  $\begin{picture}(180,10) \put(0,0){\line(1,0){10}} \put(10,0){\line(1,0){10}} \put(10,0){\line(1,0){10}} \put(10,0){\line(1,0){10}} \put(10,0){\line(1,0){10}} \put(10,0){\line(1,0){10}} \put(10,0){\line(1,0){10}} \put(10,0){\line(1,0){10}} \put(10,0){\line(1,0){10}} \put(10,0){\line(1,0){10}} \put(10,0){\line(1,0){10}} \put(10,0){\line($ 

cygou kmo?  $\mathcal{A}$ Hangkun

ႜႜႜႜႜႜႜႜႜၜ

Coyneumo do pag, npuccy neubambco mourno. Hangkun

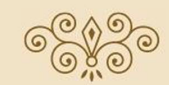

Подписано, так с mner ganou. Partycol

l où mov, Pyco, nove pognav Toŭ moi, Pyco, move родная,  $X$ am $w - \ell$  puzax odpaza... He bugamo konuya u kpave CONORE CUMB COCEM Waza. Как захожий dorononery, A anompso mbon nonon.  $A$  y  $m$ zenoku $x$  okovning Звонно гахнут тополю. Naxuem vidnokovu u megan No vyepklavu mloŭ **Rpomkuü** Cnac. И щдит за корогодом Ha vyrax becevină murc. Hodery no Avemou стежене Ha приволь зеленых лех, Mue nakompery, kak сережеки, Прозвенит девигий слиех. Если крикнет рать своитам:  $K$ uno moi Pyco, neubu b  $pa$ 10! A cramey: «He nago pave, Daйте родину мою».

Послушайте! Bego, earn zlezgov **za meuranom** значит - это колну-нидудь нужно?  $3$ начит — кто-то хочет *rmodor onn dourn?* Значит — кто-то нацывает *Smu nicel Orku* желигу жиной? И, надрываясь в лиетельнх полуденной nou u. врывается к долу, doumers, rmo onorgan, mrarem, целует елиу жилистую pyky,  $m$ pocum rmod odvizamentno doura  $i<sub>3</sub>$ bergga!  $k$ unemco $$ не перенесет эту дегузвездную  $\mu$ Anocure ходит тревожный, но спокойный наружно. I obopum kovuy-mo: «Ведь теперь теде ничего?  $He$  страшно?  $Da?! \gg$ Послушайте! Bego, earn zbezgov  $a$  *neuraiom* – значит - это колц-нидудь ну жно?  $3$ начит — это неодходимо, rmodor kamegoru berep над крышалии zaroparraco xomo ogna zbezga?!

 $M_{\mu e}$ npahumca, rmo Bov dovronov ne  $\boldsymbol{u}$ mou... Mne npahımca, rmo Bor dononor ne мной, Mne npabumca, rmo or domona ne Bamu, **Umo mukorga** тяжемый шар zenmoù He yn wlem nog naunnan noraan. Mne npahımca, rmo **Acomeno** downo  $\boldsymbol{\mu}$   $\boldsymbol{\mu}$  $\bm{\mathit{Pa}}$ спушуенной — и ne uspamb crobaruu, **M** не краснеть ygyunuloù lonnoù, Cirera conpukocnyluuco pykabanun...

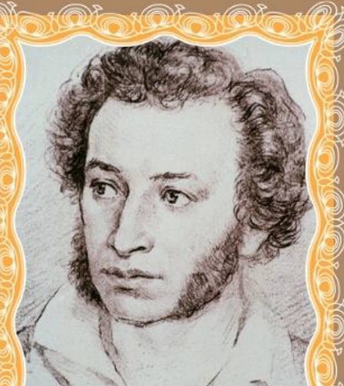

## A.C.Nyukun

Pogunco: 6 monor 1799 v., Mockba, Yuep: 10 oblpaux  $1837$   $\iota$ . (37 *nem*), Санкт-Петердург,

Русский поэт, драматург и прозаик, zavonenbumu ocnobu русского реалистического направления, литературный критик u meopemuk литературы, историк, mydrunnucm, <mark>ме</mark>урналист; один и'з canovx almopumemnovx литературных дестелей первой трети  $\chi$ IX beka.

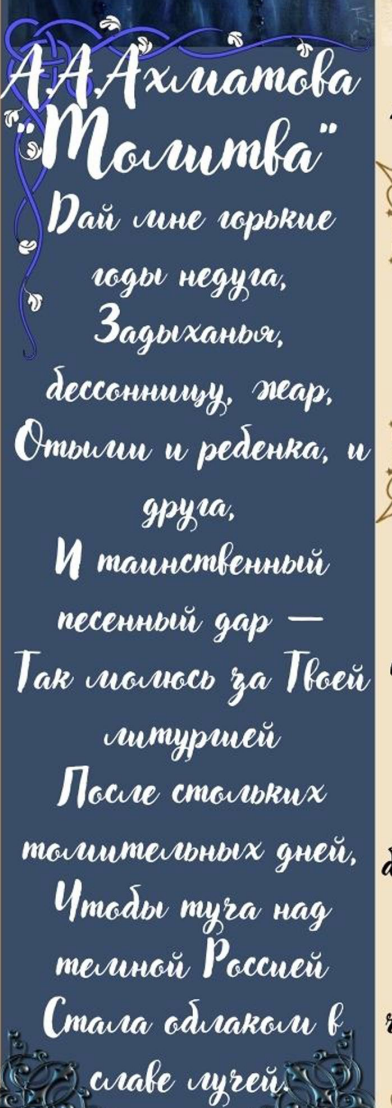

A.C. Ipudoegok.

Pogunco: **15 Anlapa 1795** г., Санкт-Петердург, Российская империя Juep: 11 pelpaux 1829 (34 109a), Terepan, Lower Mpan Road

Русский дипломат, поэт, драматург, пианист и колипозитор, дворжнин. Статский colemnuk. I pudoegol uzbecmen npemege bcero disanogapor noece & cmuxax « ope om y ua», которую до сих пор  $\bm{r}$ acmo cmabom b meampax Poccun.

 $O(\frac{1}{2})$ CA. Ecenun pognition 3 okmordpor 1895 **10ga**  $\ell$  cene Koncmanmunobe Рызанской щаернии. Juep: 28 gekadper 1925  $\iota$ . (30 *nem*), Санкт-Петердург с 

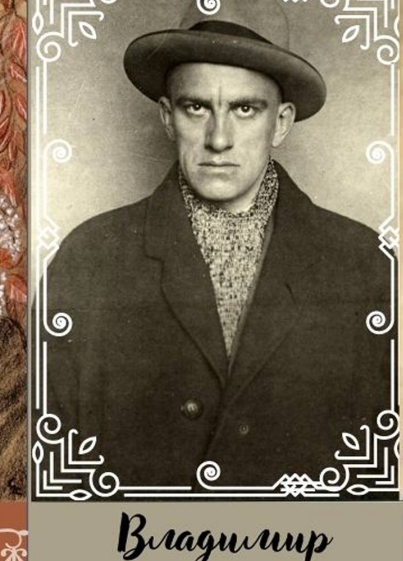

Bragurupobur

Maxkobckuŭ

 $(1893 - 1930)$ 

Русский советский

поэт. Футурист.

Ogun wz naudovec

знагимых русских

 $n$ o $\partial$ mol  $XX$  beka.

Kraccuk colemckoù

литературы.

Помимо поэзии,

apko npoabur ceda

как драматург,

киносценарист,

киноре жиссёр,

кинсактёр,

художник, редактор

meyphanol « $\mathcal{H}(\mathcal{D})$ »,

«Holvin NEO».

Mapuna *<u>Lemaela</u>* 

Street & Maletin Pognisaco: 8 okmorápor 1892 r., Mockla, Yuepra: 31 abycma 1941 r. (48 rem), Eradyra,  $\bm{\mathcal{T}}$ атарскаж АССР,  $\bm{\mathcal{A}}$ 

«Mne npahumcov, rmo Bu donum не мной.»  $-$  cmuxombopenue nanuCannoe 3 Arav 1915 roga. Crumaemca ognum ur decuennovx сткрытий русской *Aumepamypbl* cepedpoinoio beka.